## **Bonusblatt – Multimediaprogrammierung**

## **Aufgabe 1: Komplettes Spiel (20 Punkte)**

Erstellen Sie ein komplettes Spiel, in dem Sie Ihre Erfahrungen aus den vorherigen Übungsblättern nutzen.

Folgende Punkte sollen in Ihrem Spiel enthalten sein:

- 1. **Highscore-Liste**: Erstellen Sie eine Datei, die die aktuellen Highscore-Werte für Ihr Spiel verwaltet. Diese kann zu Beginn mit Dummy-Werten gefüllt sein. Sobald ein Spieler eine höhere Punktzahl erreicht, wird diese Punktzahl in die Highscore-Datei eingetragen. Die Highscore-Liste wird beim Game Over eingeblendet. (ÜB1: Parsen und Ausgeben von Dateien).
- 2. **Benutzerinteraktion**: Ein Spiel funktioniert nur mit Benutzerinteraktion. Der Spieler kann mit Maus oder Tastatur mit dem Spiel interagieren und die Spielfigur steuern. (ÜB2: Benutzerinteraktion)
- 3. **Bewegungsanimation**: Die Spielfigur und eventuelle Gegner sollen animiert werden. Das bedeutet zum einen, dass sie sich zeitbasiert bewegen (mit clock.tick() ) (ÜB5: zeitbasierte Animation). Zum anderen soll ihre Bewegungen durch mehrere Bilder animiert werden (ÜB 8: Bewegungsanimation mit Spritesheets). Dazu können Sie gern die Spritesheets von der Homepage verwenden (mmp\_material10.zip), die im letzten Übungsblatt von Ihren Kommilitonen erstellt wurden.
- 4. **Sprite-basiert**: Die Spielelemente sollen als Sprites umgesetzt werden (ÜB7: Sprites).
- 5. **Kollisionerkennung**: Ihr Spiel soll eine Kollisionerkennung beinhalten, um beispielsweise Monster abzuschießen (ÜB7: Kollisionserkennung mit Sprites, ÜB8: Kollisionserkennung mit Mask).
- 6. **Sound**: Benutzen Sie frei verfügbaren oder selbst komponierten Sound als Hintergrundmusik und für spezielle Events in Ihrem Spiel (ÜB8: Sound).

Mögliche Spiele:

- **Space Invaders**: Space Invaders ist ein Shoot 'em up-Spiel. Der Spieler steuert eine Kanone, die er am unteren Bildschirmrand nach links und rechts fahren kann. Jeder Level beginnt mit mehreren Reihen regelmäßig angeordneter Aliens, die sich ständig horizontal und dabei nach und nach abwärts bewegen und den Spieler mit Geschossen angreifen. Der Spieler selbst hat einen unbegrenzten Munitionsvorrat, kann aber erst dann ein neues Geschoss abfeuern, wenn das vorige vom Bildschirm verschwunden ist. Wenn es einem der Aliens gelingt, den unteren Bildschirmrand zu erreichen und neben der Kanone zu landen, verliert der Spieler eines seiner Leben. Als Deckung stehen dem Spieler "Blöcke" zur Verfügung, hinter denen er sich so lange verstecken kann, bis der Block von den Aliens oder von ihm selbst zerschossen wird. Gelegentlich taucht ein Bonus-Raumschiff auf. Wenn der Spieler es trifft, erhält er zusätzliche Punkte. (Quelle: [http://de.wikipedia.org/wiki/Space\\_Invaders](http://de.wikipedia.org/wiki/Space_Invaders))
- **Qix**: Das Ziel von Qix ist es, mindestens 75% des Spielfeldes für sich zu beanspruchen. Zu Beginn jedes Levels erscheint das Spielfeld lediglich als leeres, schwarzes Rechteck, das Qix enthält. Dabei handelt es sich um ein aus mehreren Linien geformtes Objekt, das sich innerhalb des Spielfeldes in verschiedenen Abläufen bewegt. Der Spieler kontrolliert einen kleinen Punkt, der sich am Rand des Rechtecks bewegen kann. Um einen Teil des Spielfeldes in Besitz zu nehmen, muss der Spieler sogenannte Stix zeichnen. Stix sind einfach nur gerade Linien, die durch Bewegung

des Punktes gezeichnet werden können. Beschreibt man mit diesen Linien eine geschlossene Figur, so wird der Inhalt gefüllt, und die Fläche gehört dann dem Spieler. Berührt der Gegner, Qix, die Linie vor Beendigung der Fläche, wird dem Spieler ein Leben abgezogen. […] Hat der Spieler eine Fläche für sich beansprucht, kann er sich mit dem Punkt an dessen Rand gefahrlos bewegen. Diese Prozedur wird so lange wiederholt, bis der Spieler mindestens 75 Prozent des gesamten Spielfelds abgedeckt hat. (Quelle:<http://de.wikipedia.org/wiki/Qix> )

• **Anderes Spiel**: Sie können selbstverständlich auch ein anderes Spiel implementieren, z.B. Platform Jump n' Run, Tower Defense etc.

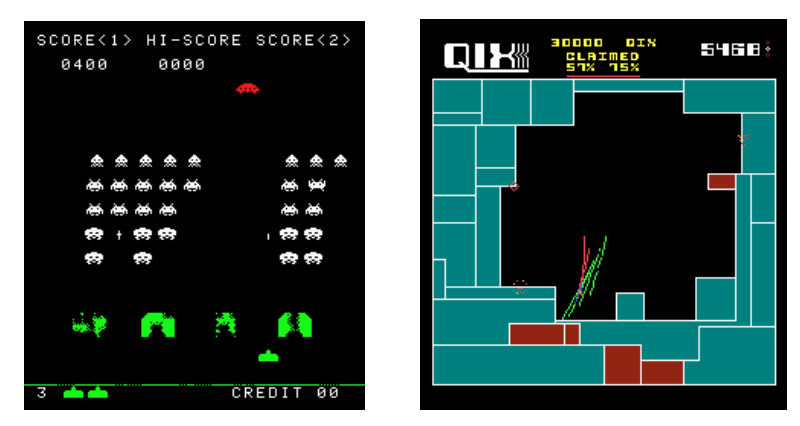

**Figure 1: Space Invaders (links), Qix (rechts) Bildquelle: [http://www.arcade-museum.com](http://www.arcade-museum.com/)**

Achten Sie darauf, dass sich alle Bilddateien in Ihrer Abgabe befinden. Um Probleme auf verschiedenen Systemen zu vermeiden sollten sich die Bilddateien im gleichen Verzeichnis wie Ihr Skript befinden. Geben Sie außerdem die Quellen zu Ihren Sprite Sheets und Sounds in einer Datei "copyright.txt" ab. Geben Sie außerdem eine kleine Anleitung "anleitung.txt" zu Ihrem Spiel ab.

Erstellen Sie in Ihrer Abgabe einen Ordner "aufgabe1", der die Lösung zu dieser Aufgabe enthält.

## **Wertung des Blattes**

Achtung: Dieses Übungsblatt ist ein **Bonusblatt**, d.h. es muss nicht abgegeben werden und man **verliert keinen Joker/Bonuspunkte**. Allerdings kann man mit diesem Blatt vorherige Abgaben ausgleichen und **2 Joker** oder **2 Bonuspunkte** gewinnen, die man zuvor nicht erhalten hat:

- Joker: Unter 5 Punkten gleichen Sie keinen Joker aus, bis 10 Punkte einen, über 10 Punkten zwei.
- Bonuspunkte: Unter 7.5 Punkten gleichen Sie keinen Bonuspunkt aus, bis 15 Punkten einen, ab 15 Punkten 2.

## **Abgabe**

**Teamabgabe möglich**: Sie können in Teams (max. 2 Personen) zusammen arbeiten. Geben Sie dazu eine Datei "team.txt" ab, in der sie beschreiben, wer welchen Teil übernommen hat. Bitte geben Sie Ihre Lösung als ZIP-Datei bis zum 25.07.2011 10:00 Uhr im UniWorx Portal [\(http://www.pst.ifi.lmu.de/uniworx\)](http://www.pst.ifi.lmu.de/uniworx) ab.